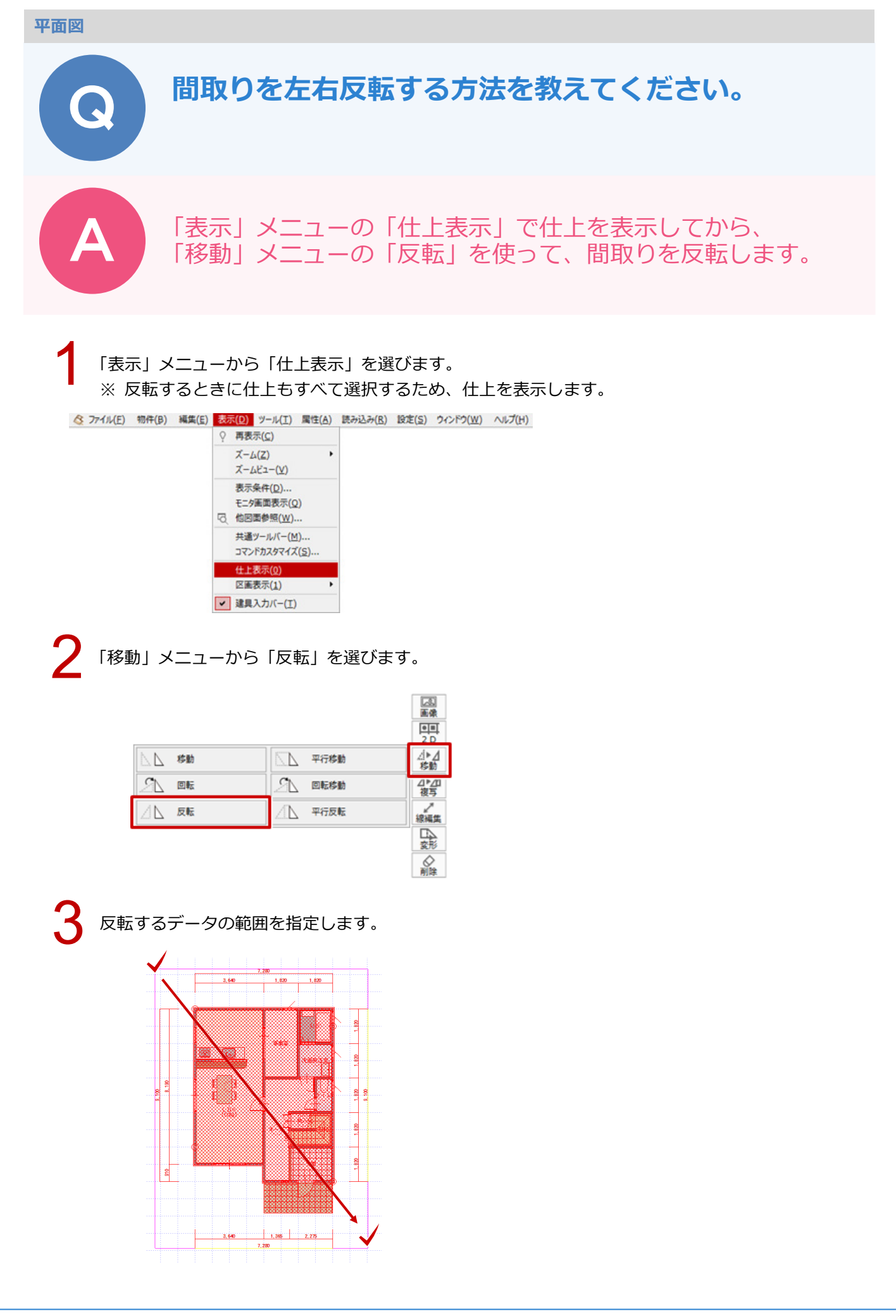

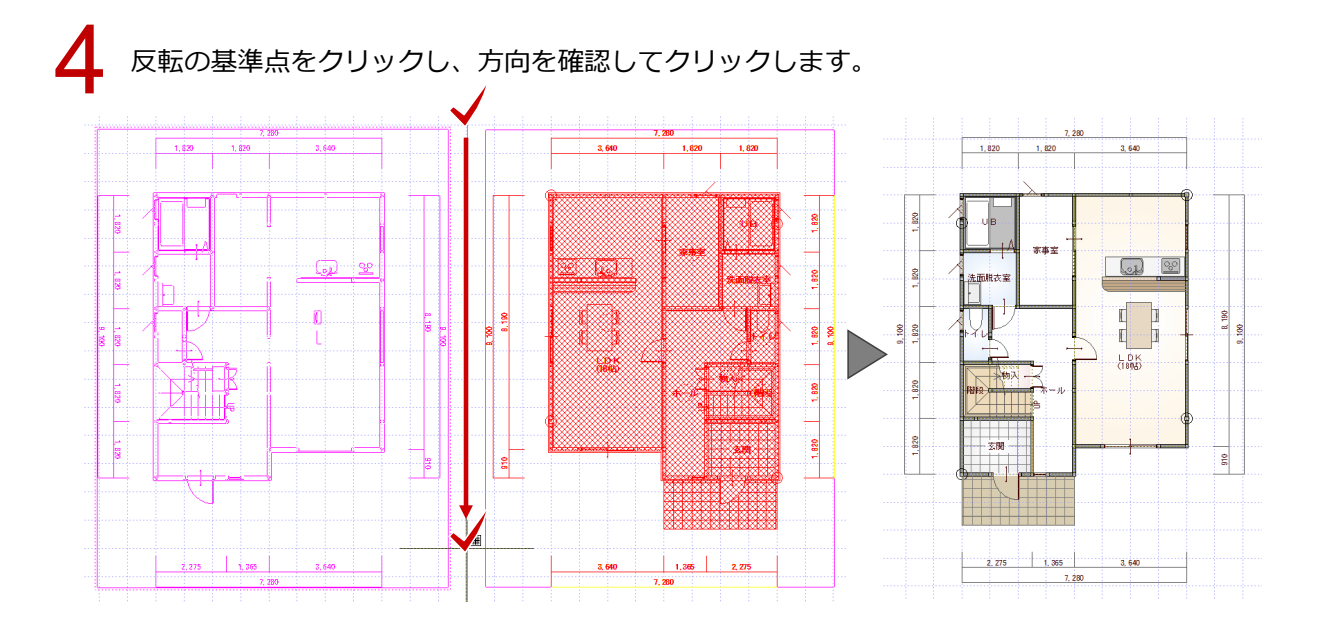

**う** 1階平面図を反転すると、他の図面と位置がずれます。<br>1階平面図と同様に、作成済みの他階平面図、屋根伏図、天井伏図を反転します。

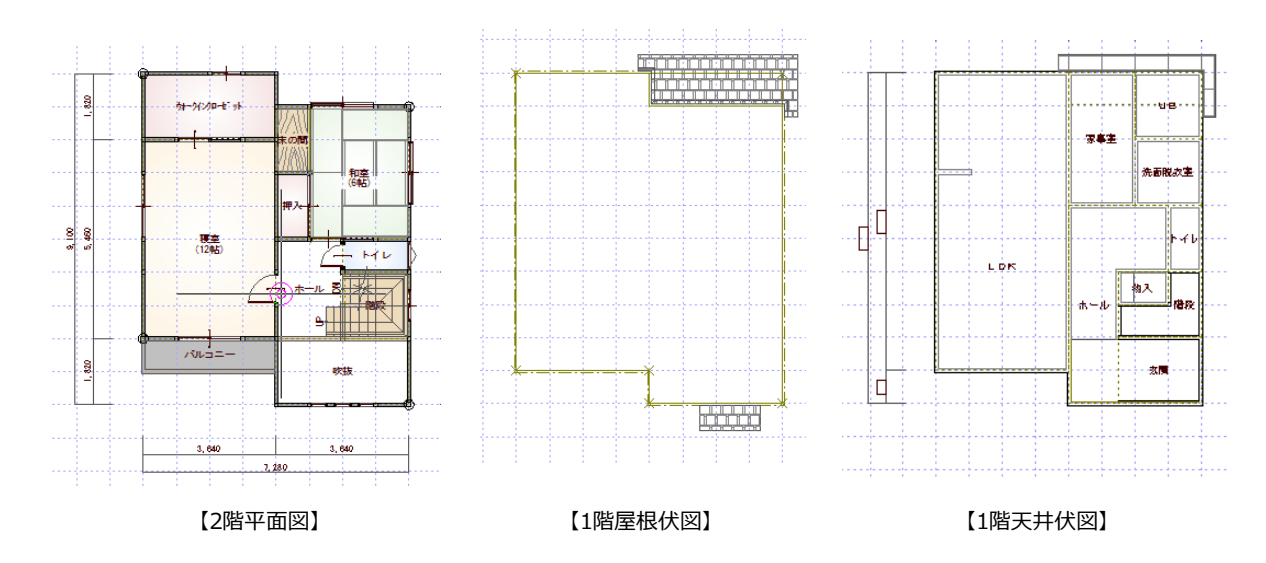

● 「パースモニタ」をクリックし、建物にずれがないことを確認します。

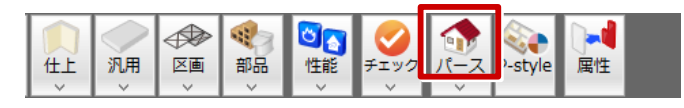

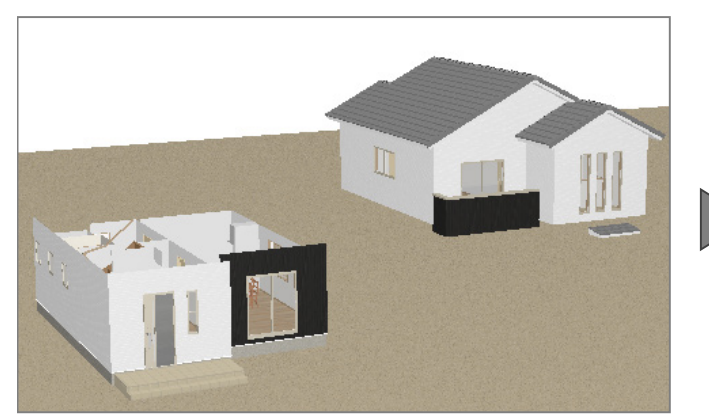

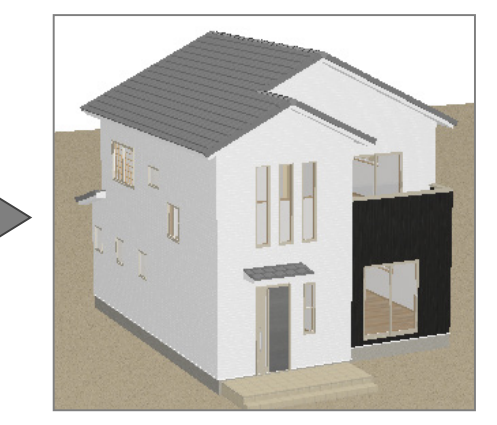